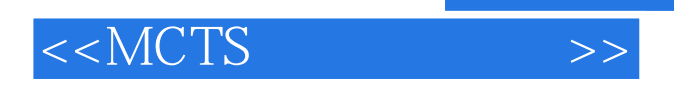

<<MCTS >>

- 13 ISBN 9780735623415
- 10 ISBN 0735623414

出版时间:2007-9

Microsoft Press

作者:Erik Veerman,Teo Lachev,Dejan Sarka,Javier Loria,Solid Quality Learning

, tushu007.com

页数:568

PDF

更多资源请访问:http://www.tushu007.com

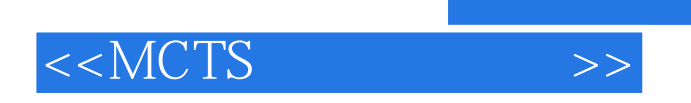

, tushu007.com

This 2-in-1 training kit delivers in-depth preparation plus practice for 70-445, an exam for the MCTS: SQL Server 2005 Business Intelligence certification. Ace exam prepand build real-world job skillswith lessons, labs, practice tests, and more. Work at your own pace through the lessons and lab exercises.

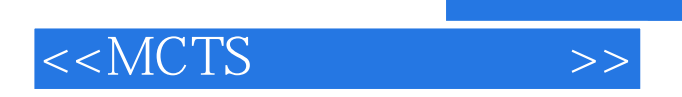

Erik Veerman, Teo Lachev, Dejan Sarka, and Javier Loria each hold multiple Microsoft certifications and together represent 45 years of SQL Server experience. They work at Solid Quality Mentors where they combine deep technical expertise and real-world implementation experience to provide advanced solutions and training for the SQL Server database platform.

, tushu007.com

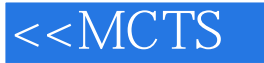

Introduction 1 Installing SQL Server 2005 Business Intelligence Tools Before You Begin Lesson 1: Installing SQL Server 2005 Components Selecting Installation Components Choosing Installation Details Practice: Installing SQL Server 2005 Components Lesson 2: Performing Updates and Advanced Installations Keeping Current with Service Packs Clustering Analysis Services and Managing Instances Installing Multiple Instances of Reporting Services Practice: Installing a Service Pack Case Scenario: Installing SQL Server 2005 Components for a BI Project Chapter Summary 2 Configuring SQL Server 2005 Business Intelligence Components Before You Begin Lesson 1: Configuring the SSRS Architecture and Instances Using the Report Server Configuration Manager Tool for Server Setup and Management ; Using the Reporting Services Command-Line Tools to Manage SSRS Configuring the Report Server for SSL Communication and Internet Deployment Practice: Managing SSRS Encryption Keys Lesson 2: Setting SSAS Server Security and Server Properties Setting SSAS Administrative Roles and Permissions Editing SSAS Server Properties Practice: Setting Up SSAS Query Logging Case Scenario: Setting up your SSAS and SSRS Servers Chapter Summary3 Migrating to SQL Server 2005 Business Intelligence Components.. Before You Begin Lesson 1: Upgrading SSAS Architecture Changes Migration Overview Using the Analysis Services Migration Wizard Post-Migration Considerations Practice: Using the Analysis Services Migration Wizard Lesson 2: Migrating to SSIS Packages DTS and SSIS Differences Executing and Managing DTS in SQL Server 2005 Running the Package Migration Wizard Post-Migration Steps Taking Advantage of SSIS Features Practice: Migrating a DTS Package to SSIS Case Scenario: Migrating to SQL Server 2005 Business Intelligence Components Chapter Summary4 Developing SSlS Packages Before You Begin Lesson 1: Creating SSIS Packages Using the Import and Export Wizard Creating an SSIS Project in BIDS Practice: Creating a New Project Lesson 2: Defining Project Data Sources and Package Connections.Creating a Data Source ……5 Debugging and Error Handling with SSlS Packages6 Developing SSAS Cubes7 Extending SSAS Cubes8 Defining SSAS Storage, Partitions, and Aggregations9 Developing SSAS Data Mining Models10 Developing SSRS Reports11 Formatting and Extending SSRS Reports12 Deploying and Configuring SSlS Packages13 Deploying and Processing SSAS Objects14 Deploying and Scheduling SSRS Reports15 Securing and Executing SSlS Packages16 Administering and Securing SSAS Cubes17 Securing and Querying SSAS Data Mining Models18 Managing and Securing SSRS Reports

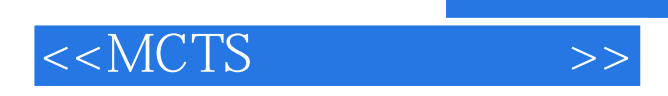

本站所提供下载的PDF图书仅提供预览和简介,请支持正版图书。

更多资源请访问:http://www.tushu007.com